#### Thursday, November 24, 2020 | Class #15

- OCEAN 215 | Autumn 2020
- Ethan Campbell and Katy Christensen

# SciPy (2-D interpolation), pandas (correlating, resampling, and smoothing data)

# Calculating correlations using. corr ()

Recall that a column of a Pandas DataFrame is a Pandas Series. We can correlate two Pandas Series objects, s1 and s2, using the following syntax:

 $sl.corr(s2)$ 

The result is the standard Pearson correlation coefficient,  $r$ . in one variable that is explained by the other variable.

- 
- 

- 
- More commonly, however, you'll use  $r^2$ . As I introduced in Lesson #14,  $r^2$  represents the proportion of variance
- API documentation: https://pandas.pydata.org/pandas-docs/stable/reference/api/pandas.DataFrame.corr.html

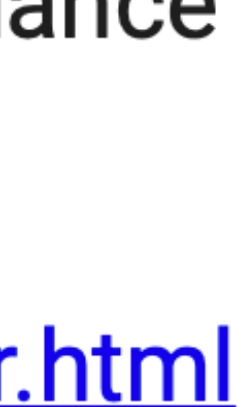

#### Changing the time resolution using.  $resample()$

group the data, you have to apply a function like  $\cdot$  mean(),  $\cdot$  max(), or  $\cdot$  sum(). Here are the available frequency aliases: https://pandas.pydata.org/docs/user\_guide/timeseries.html#offset-aliases Some common options are:

- 'H': hourly frequency
- 'D': daily frequency
- 'W': weekly frequency
- 'MS': monthly frequency (use start of month as resulting date)
- 'YS': yearly frequency (use start of year as resulting date)

API documentation: https://pandas.pydata.org/pandas-docs/stable/reference/api/pandas.DataFrame.resample.html

- We can down-sample the time resolution of a Pandas Series or DataFrame if it has datetimes as its index, i.e. a DatetimeIndex.
- The function . resample() takes a "frequency alias" or "offset alias" as its argument. It behaves similar to .groupby(), so after you
	-

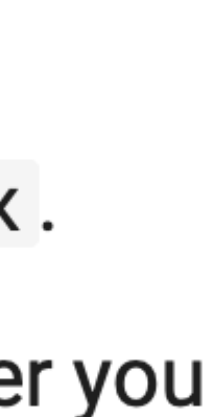

### Smoothing data using. rolling () averages

or moving average:

.rolling(window,min\_periods=1,center=False)

- window specifies the size of the moving window in number of rows
- min\_periods specifies the minimum number of rows required to have data (otherwise the result is np.NaN); this is important at the start and end of the time series
- if center is True (recommended), the date will be set to center of each window; if False, the date will be set to the end of each window

to the grouped data to get a result.

API documentation: https://pandas.pydata.org/pandas-docs/stable/reference/api/pandas.DataFrame.rolling.html

A common technique to smooth a time series (or other data) is to calculate a rolling average, also called a running average, running mean,

- Again, rolling() behaves similar to .groupby() and .resample() in that you have to apply a function like .mean() or .median()
	-

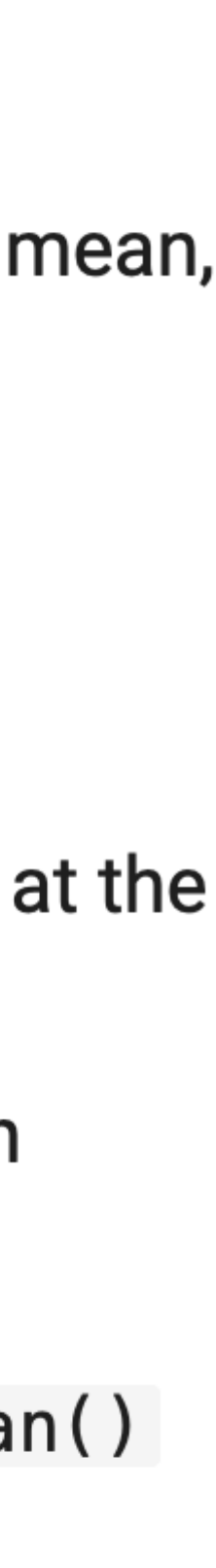

### Activity: detecting sea level rise from Florida tide gauge records

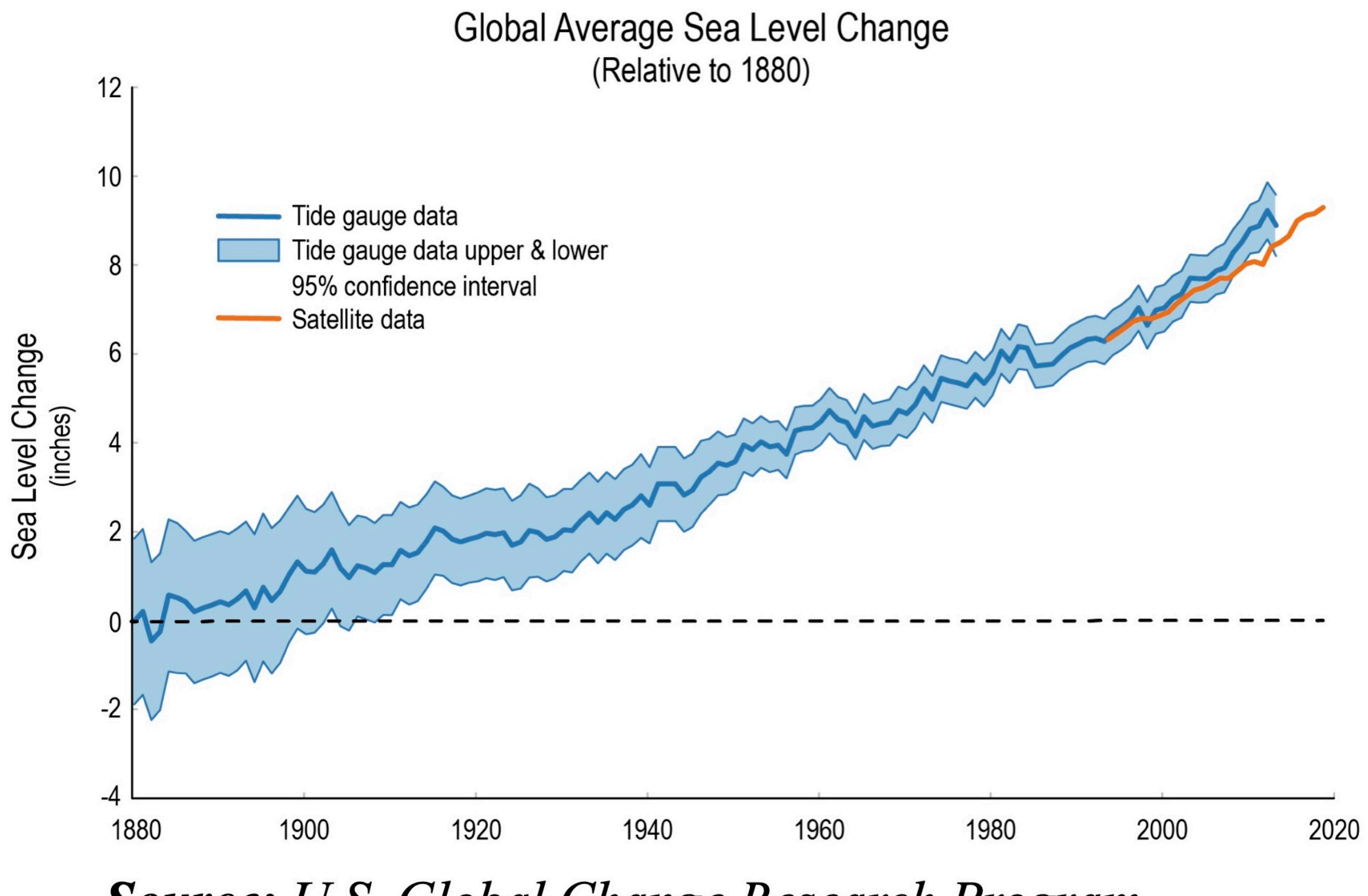

**Source:** U.S. Global Change Research Program  $(USGCRP)$ 

Google Doc with activities (also accessible from Canvas Modules or Google Drive folder):

#### **<https://tinyurl.com/OCEAN215-Class15>**

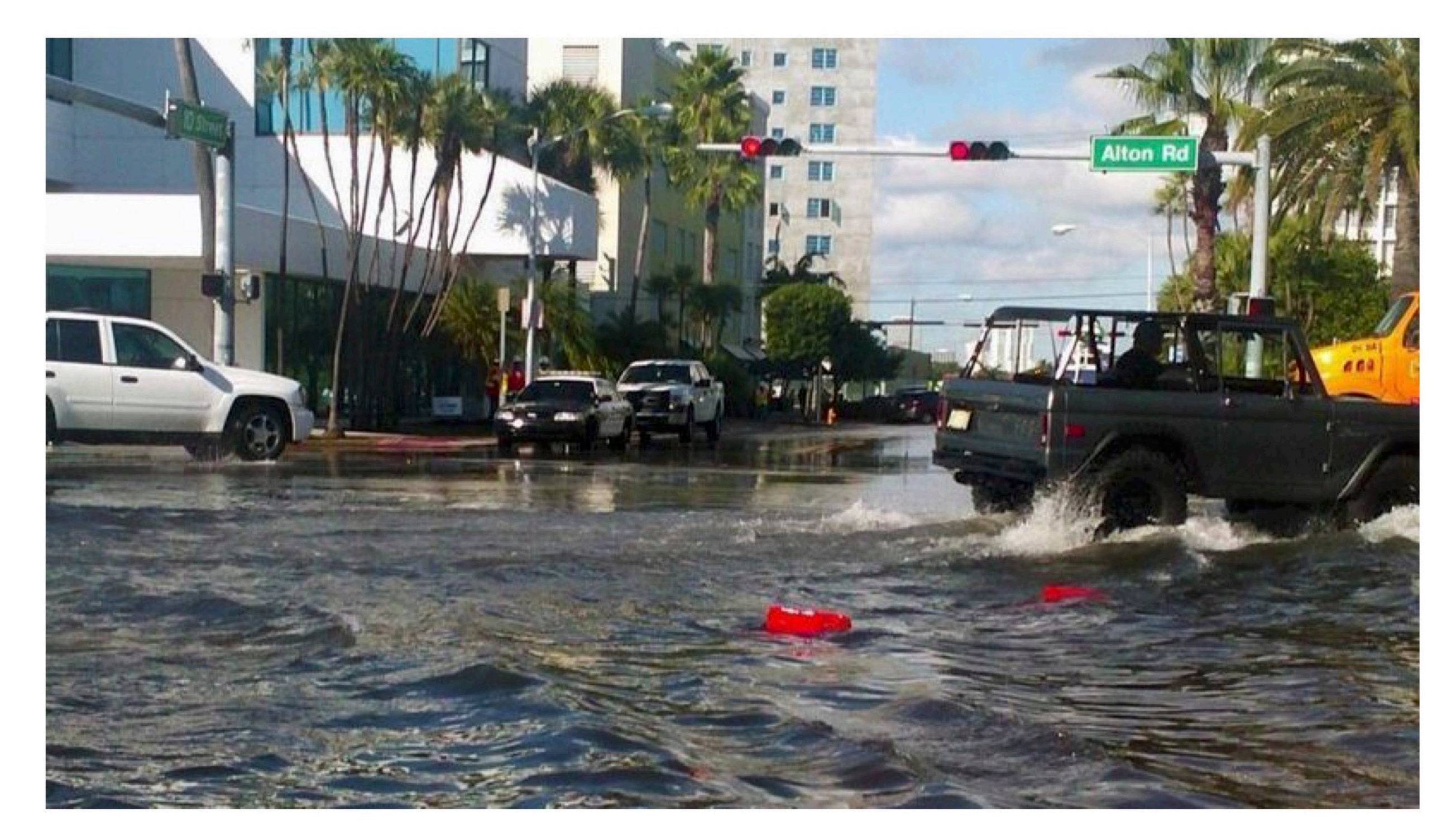

**Image:** Miami Beach faces more frequent sunny-day flooding during king tides due to sea level rise. (South Florida Sun Sentinel)

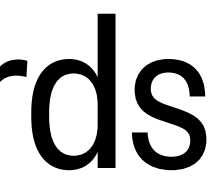

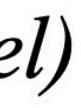

#### 2-D interpolation (a.k.a. 2-D regridding) internolation (a k a ')-I) regridding) the aggregation of intersecting grid cell *sections*, such as depicted in the lower-left of Figure 3.

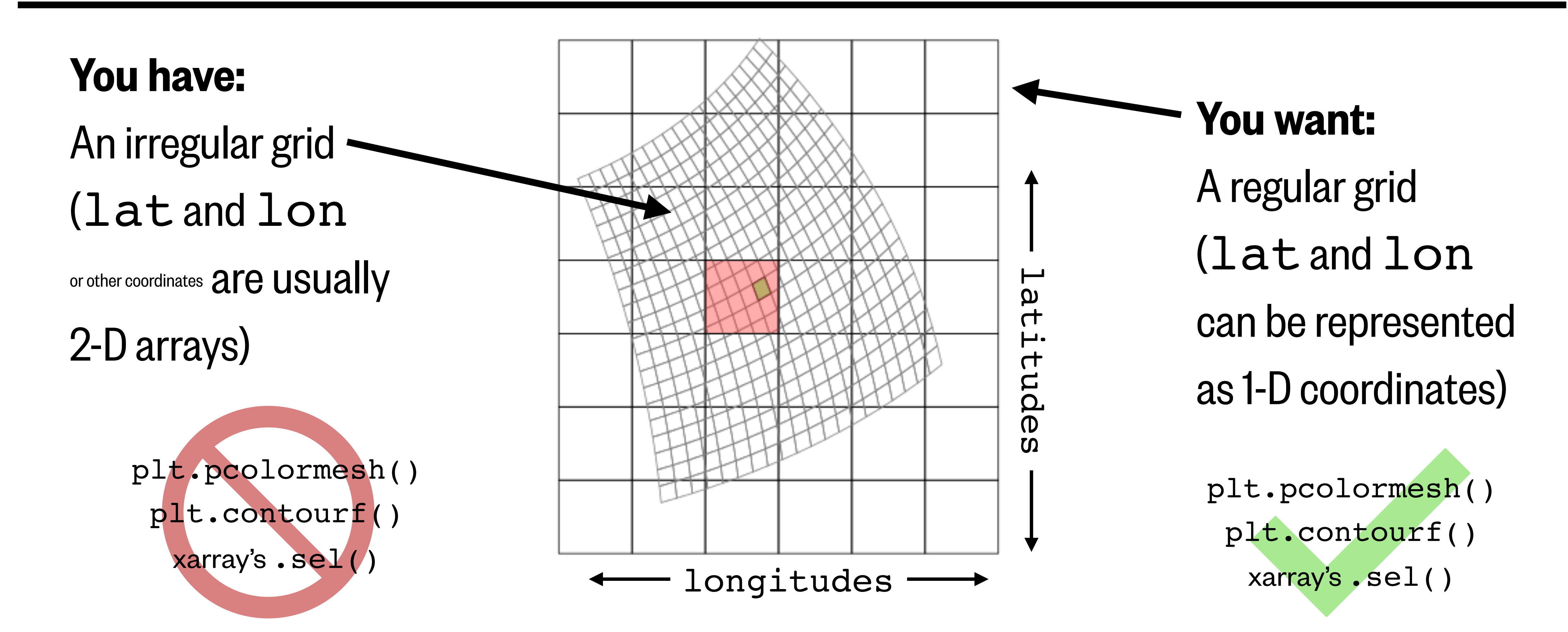

For more information on regridding, see *[Climate Data Guide's "Regridding Overview"](https://climatedataguide.ucar.edu/climate-data-tools-and-analysis/regridding-overview)* Image credit: [Lu et al. \(2018\)](https://www.mdpi.com/2220-9964/7/8/313)

## 2-D interpolation in SciPy is a three-step process

x\_coord = **np.linspace(**start,end,num\_x\_points**)** y\_coord = **np.linspace(**start,end,num\_y\_points**)**

x\_grid,y\_grid = **np.meshgrid(**x\_coord,y\_coord**)**

API references: [NumPy meshgrid\(\)](https://numpy.org/doc/stable/reference/generated/numpy.meshgrid.html) and [SciPy griddata\(\)](https://docs.scipy.org/doc/scipy/reference/generated/scipy.interpolate.griddata.html)

z\_gridded = **interpolate.griddata(**(x\_flat,y\_flat), z\_flat, (x\_grid,y\_grid), method='linear'**)**

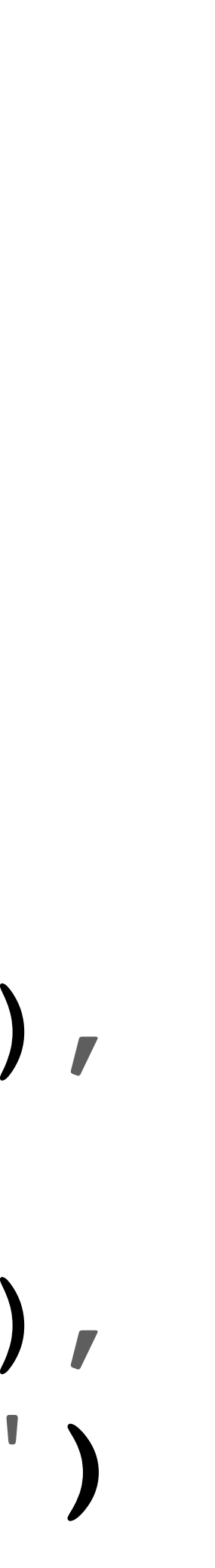

#### Activity: interpolating scattered global tide gauge measurements

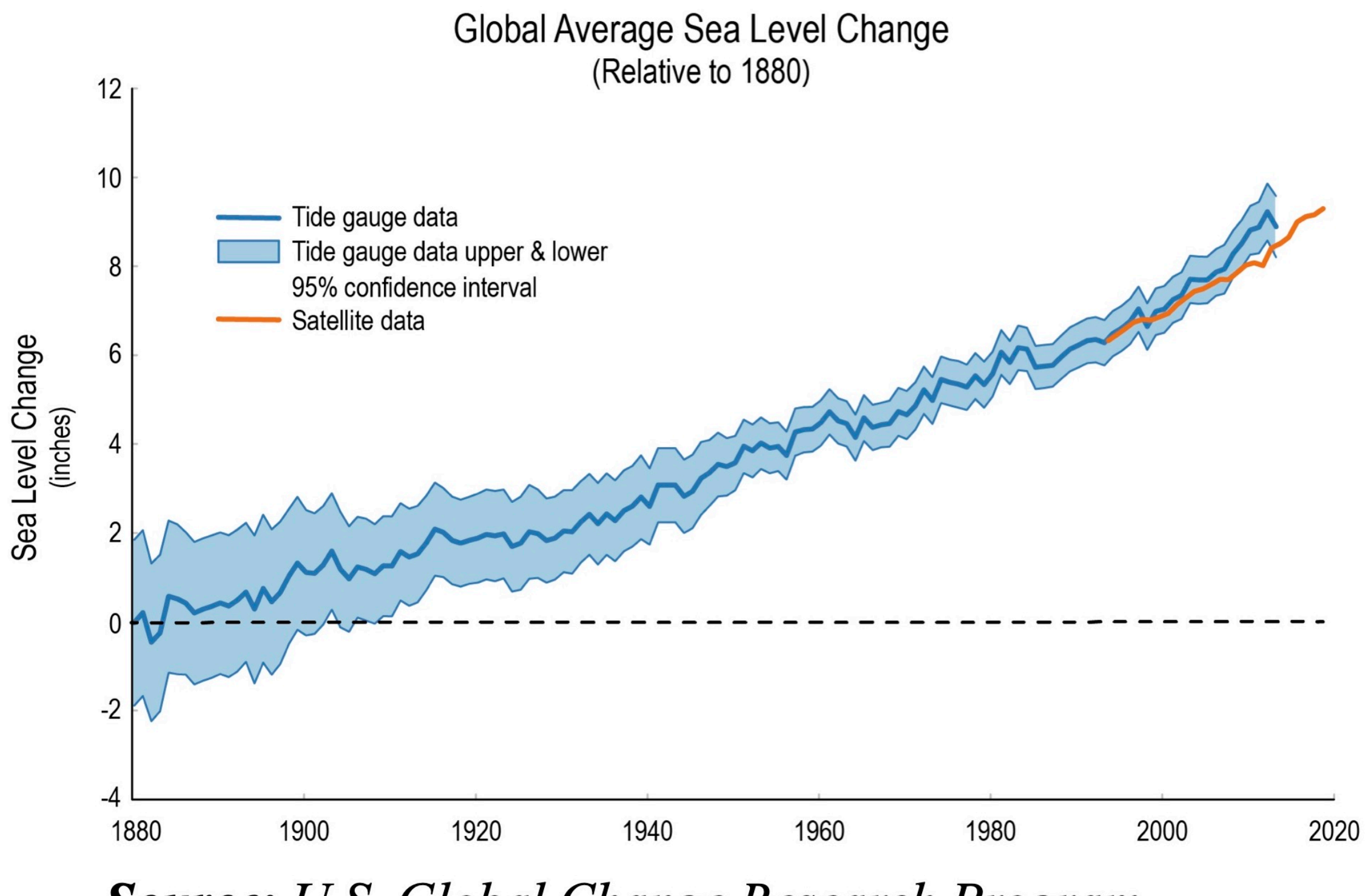

**Source:** U.S. Global Change Research Program  $(USGCRP)$ 

Google Doc with activities (also accessible from Canvas Modules or Google Drive folder):

#### **<https://tinyurl.com/OCEAN215-Class15>**

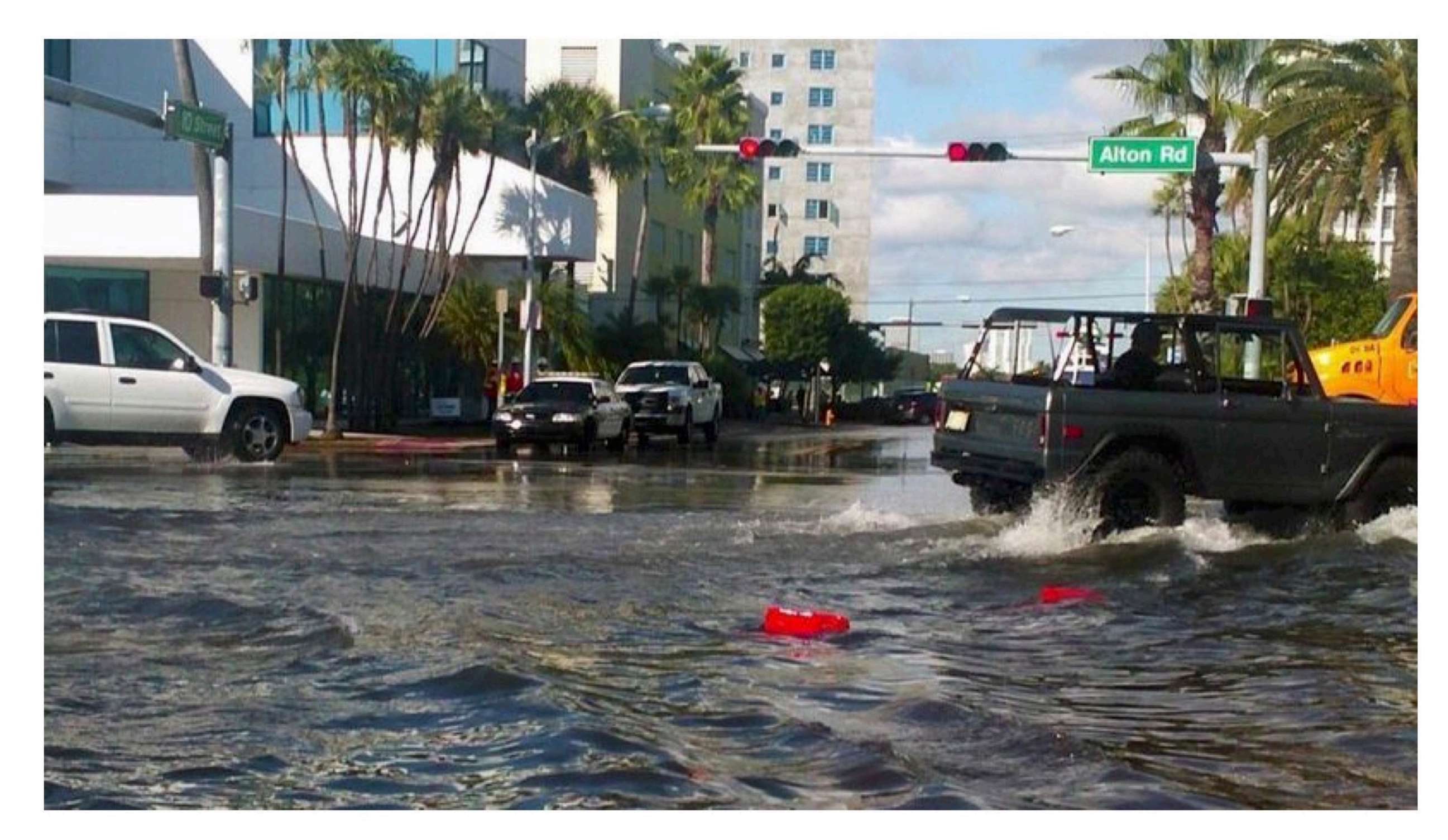

**Image:** Miami Beach faces more frequent sunny-day flooding during king tides due to sea level rise. (South Florida Sun Sentinel)

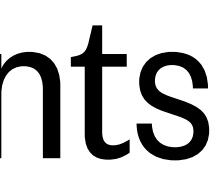

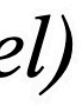